#### Занятие 1 Введение в компьютерное зрение

Петров Александр

09.02.2016

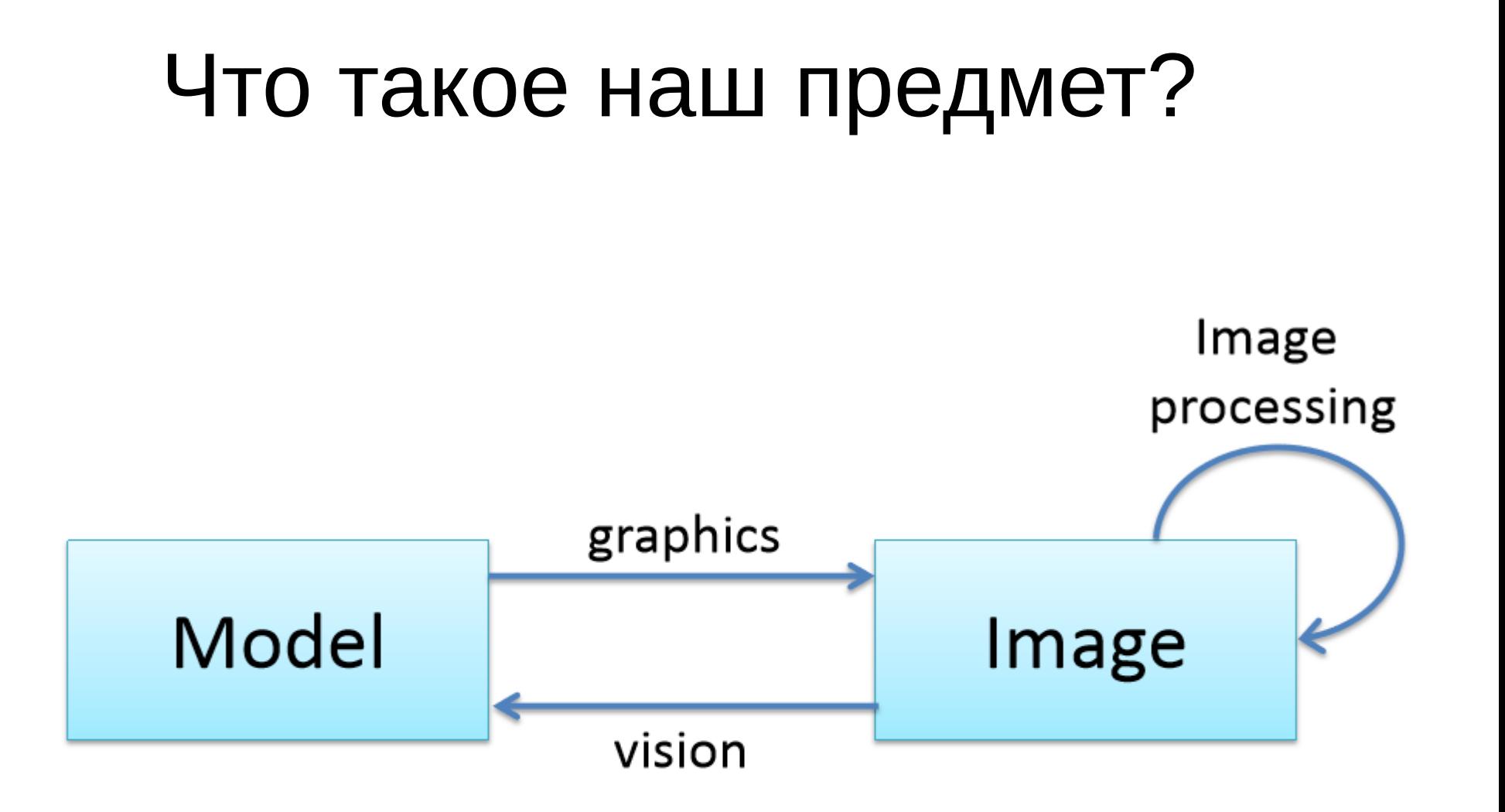

# План лекций

- Обработка изображений
- Проективная геометрия и восстановление Зд
- Отдельные задачи машинного обучения

### Отчетность

- 50% задачи (в срок 2 балла, не в срок 1 балл)
- $\cdot$  50% экзамен

### Источники

- R. Szeliski Computer Vision: Algorithms and Applications
- P. Shirley et al. Fundametals of Computer Graphics
- Л. Шапиро, Дж. Стокамн, Компьютерное зрение
- Александр Вахитов, Курс Компьютерное зрение http://se.math.spbu.ru/SE/Members/avakhitov

### План лекции

- Примеры приложений
- Модели камер
- Повышение контрастности изображений
- Детекция объекта методом Sliding window

### 3д реконструкция

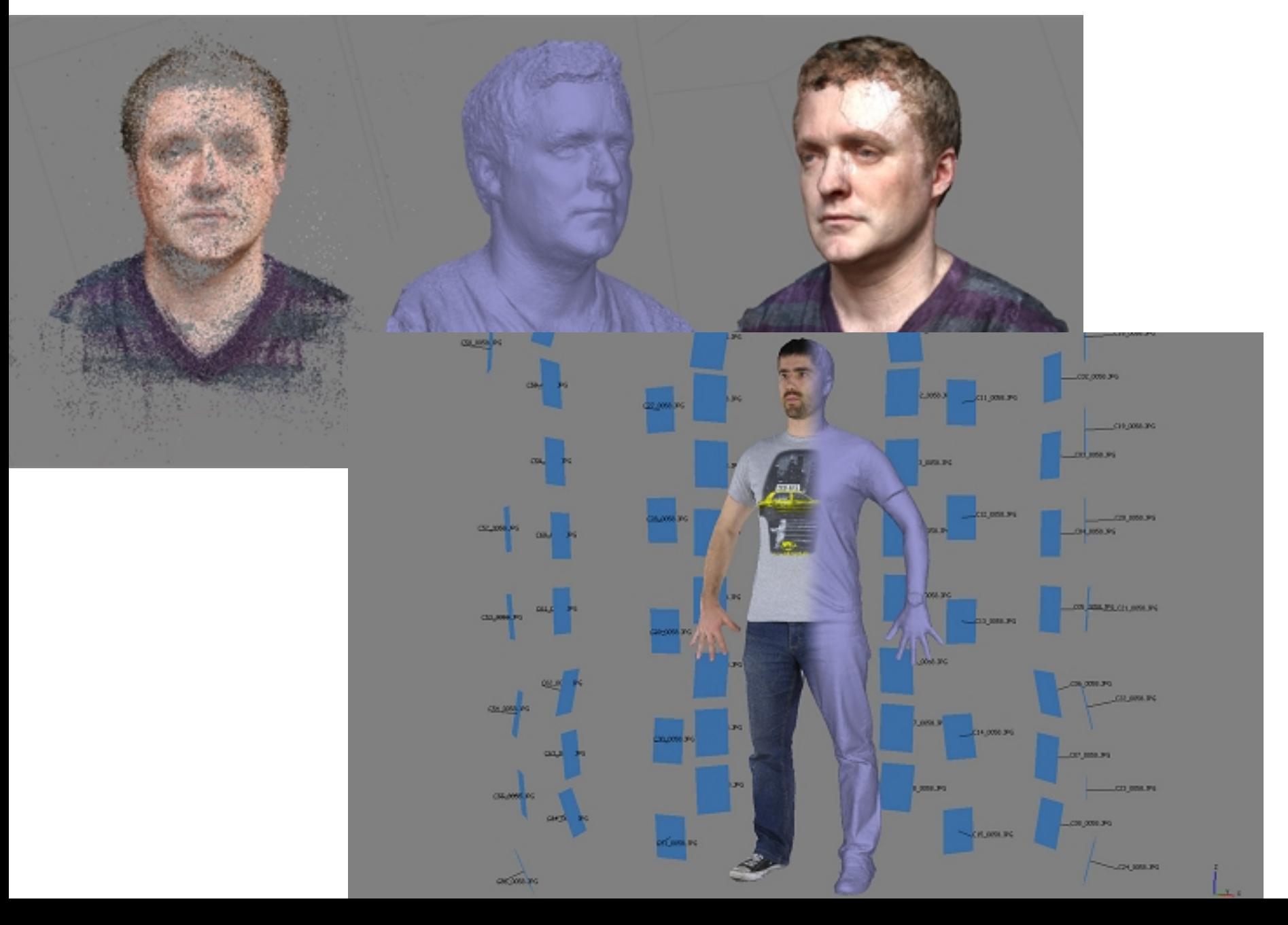

#### Распознавание объектов

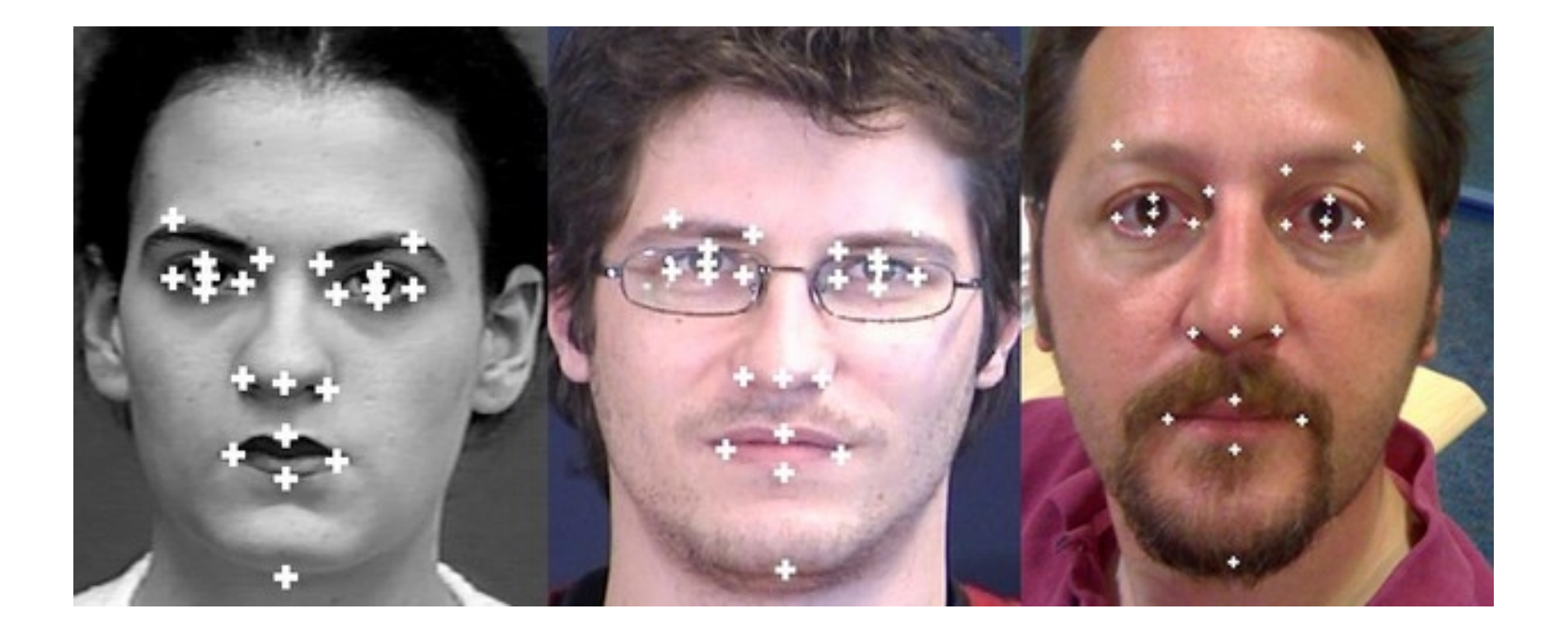

#### Автономное вождение

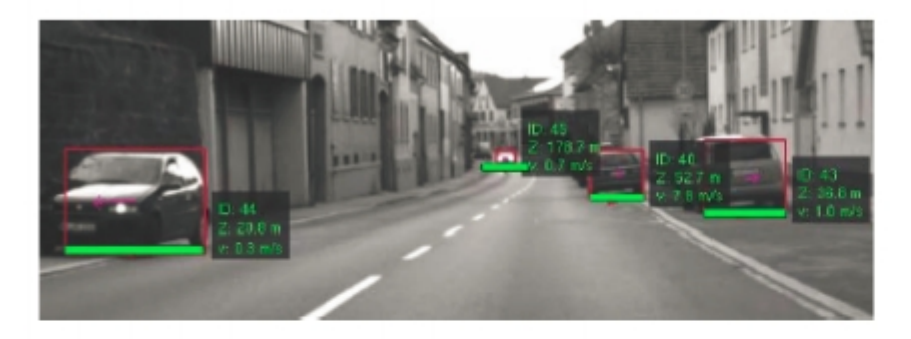

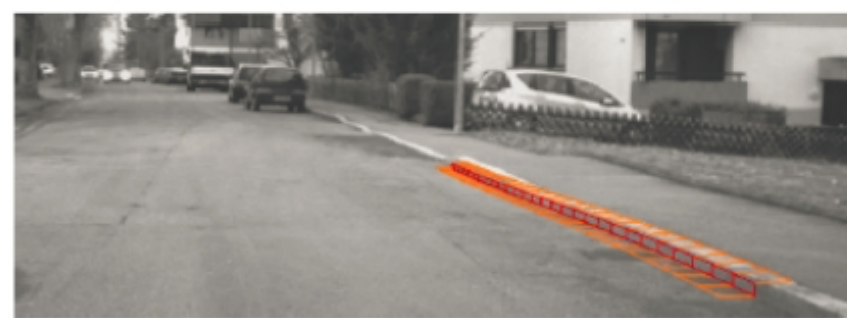

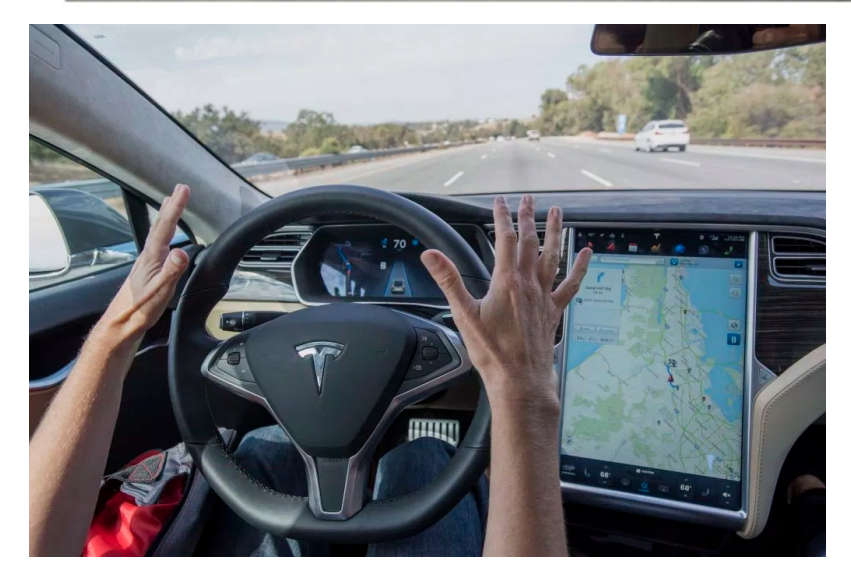

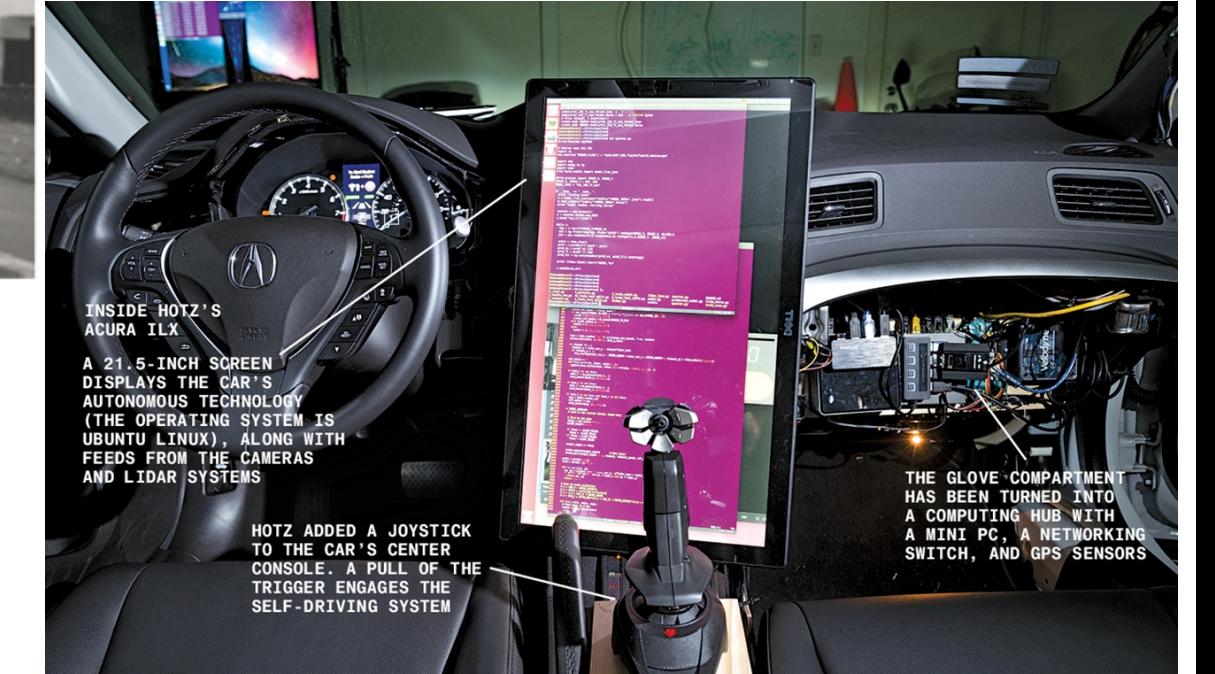

#### Дополненная реальность

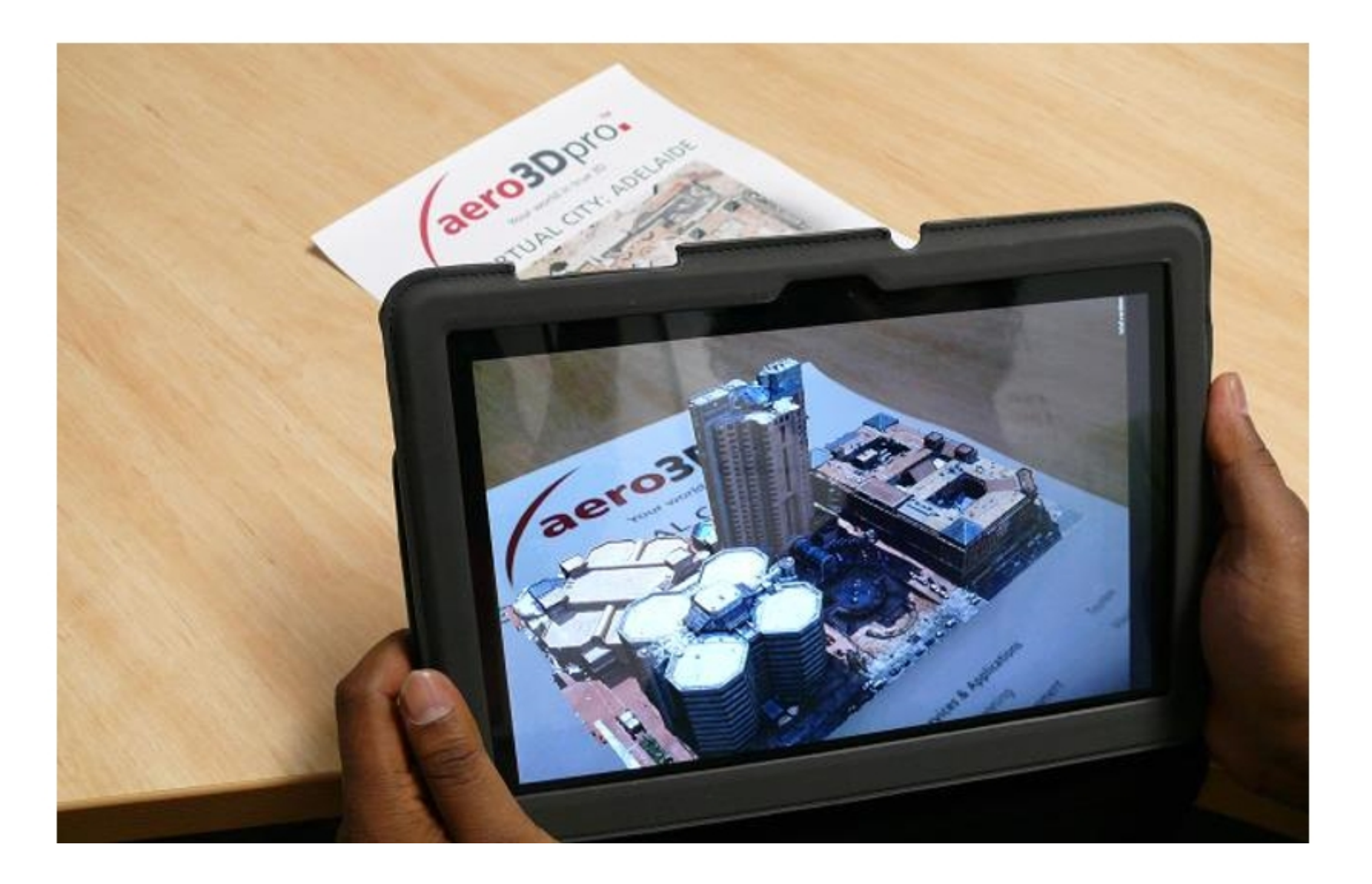

### Медицинская диагностика (1)

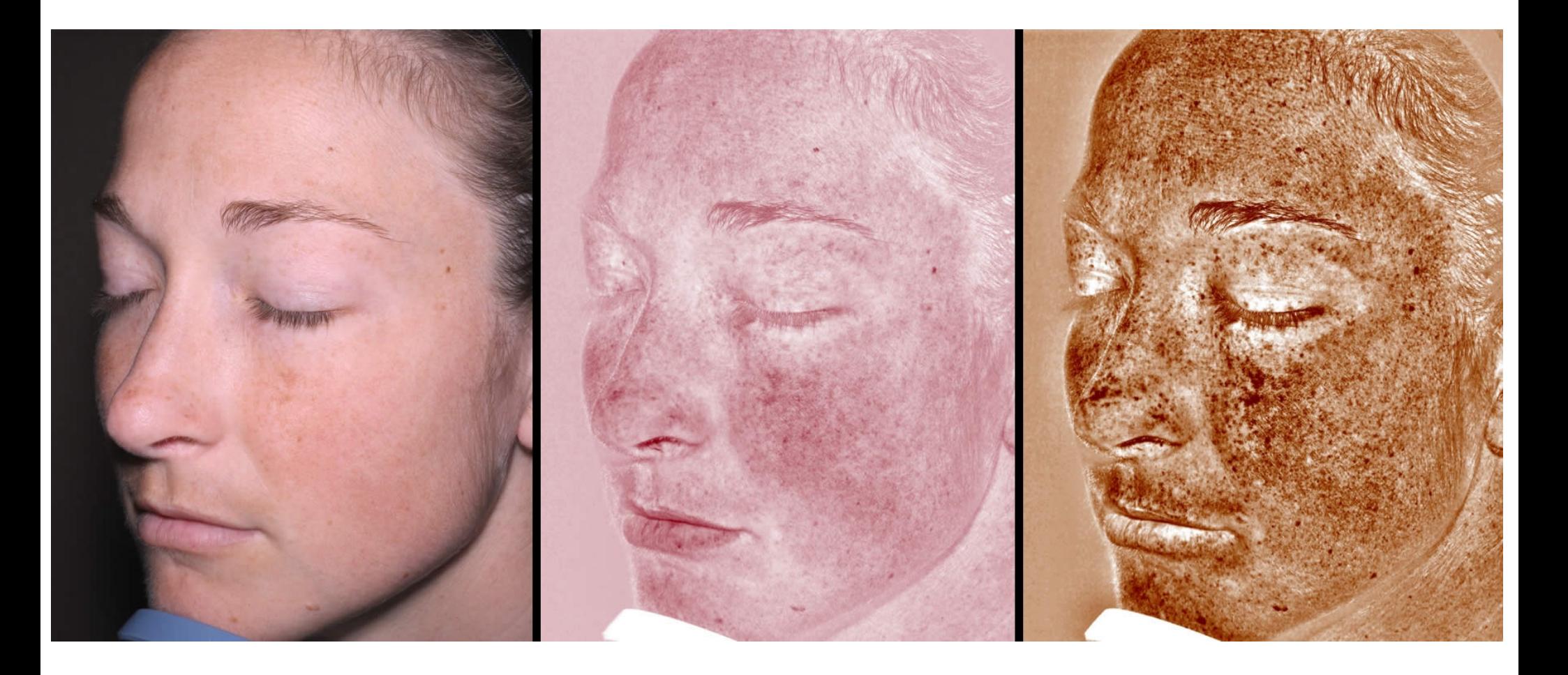

### Медицинская диагностика (2)

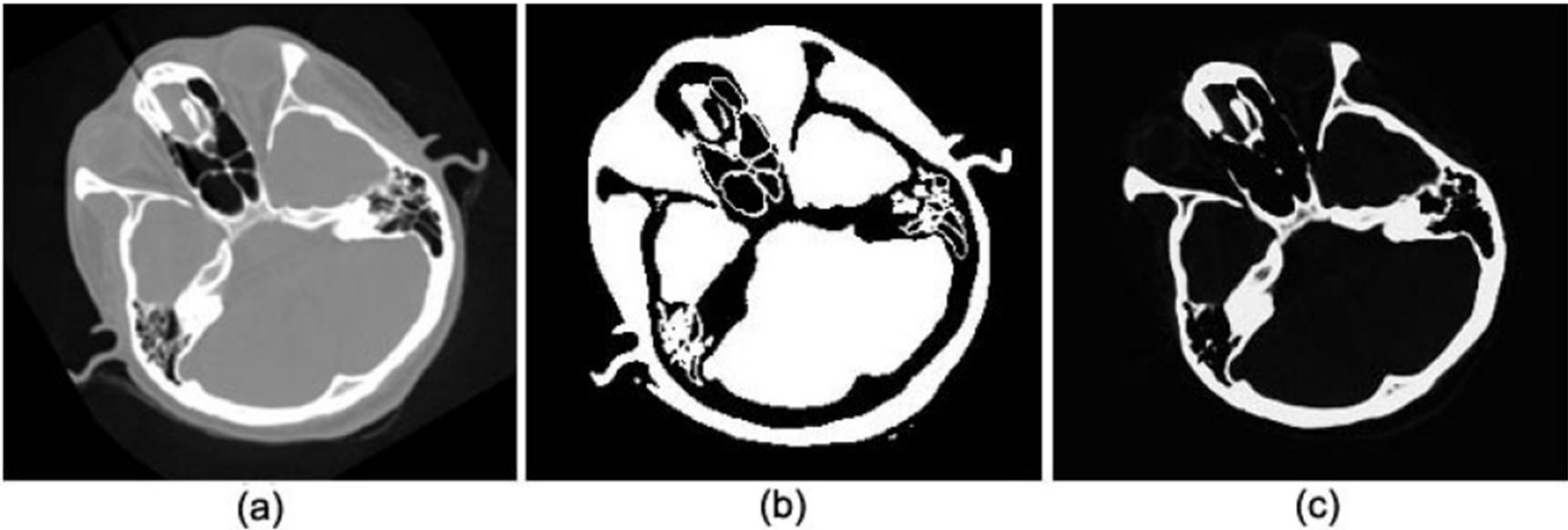

 $(a)$ 

### Медицинская диагностика (3)

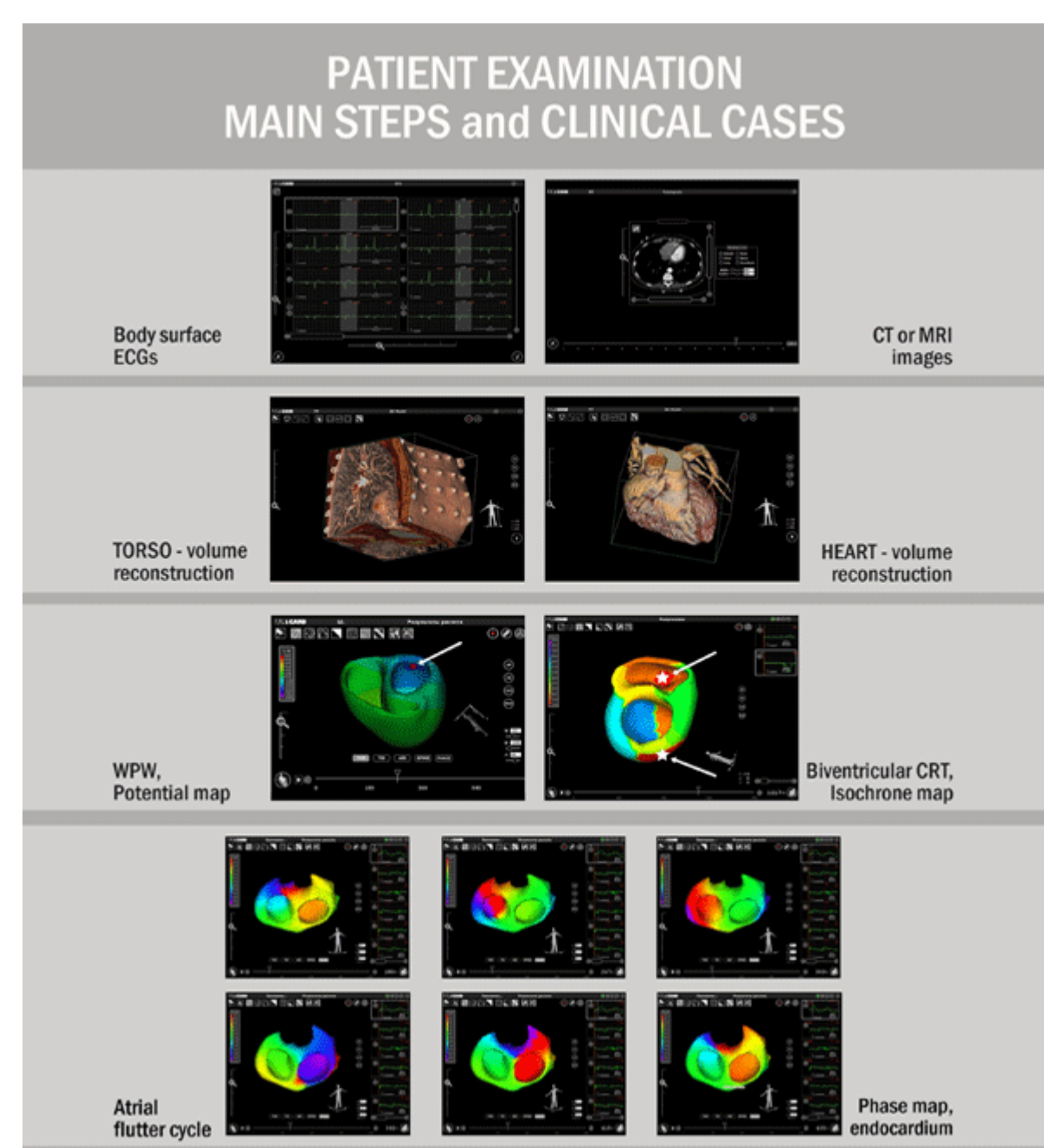

### Медицинская диагностика (4)

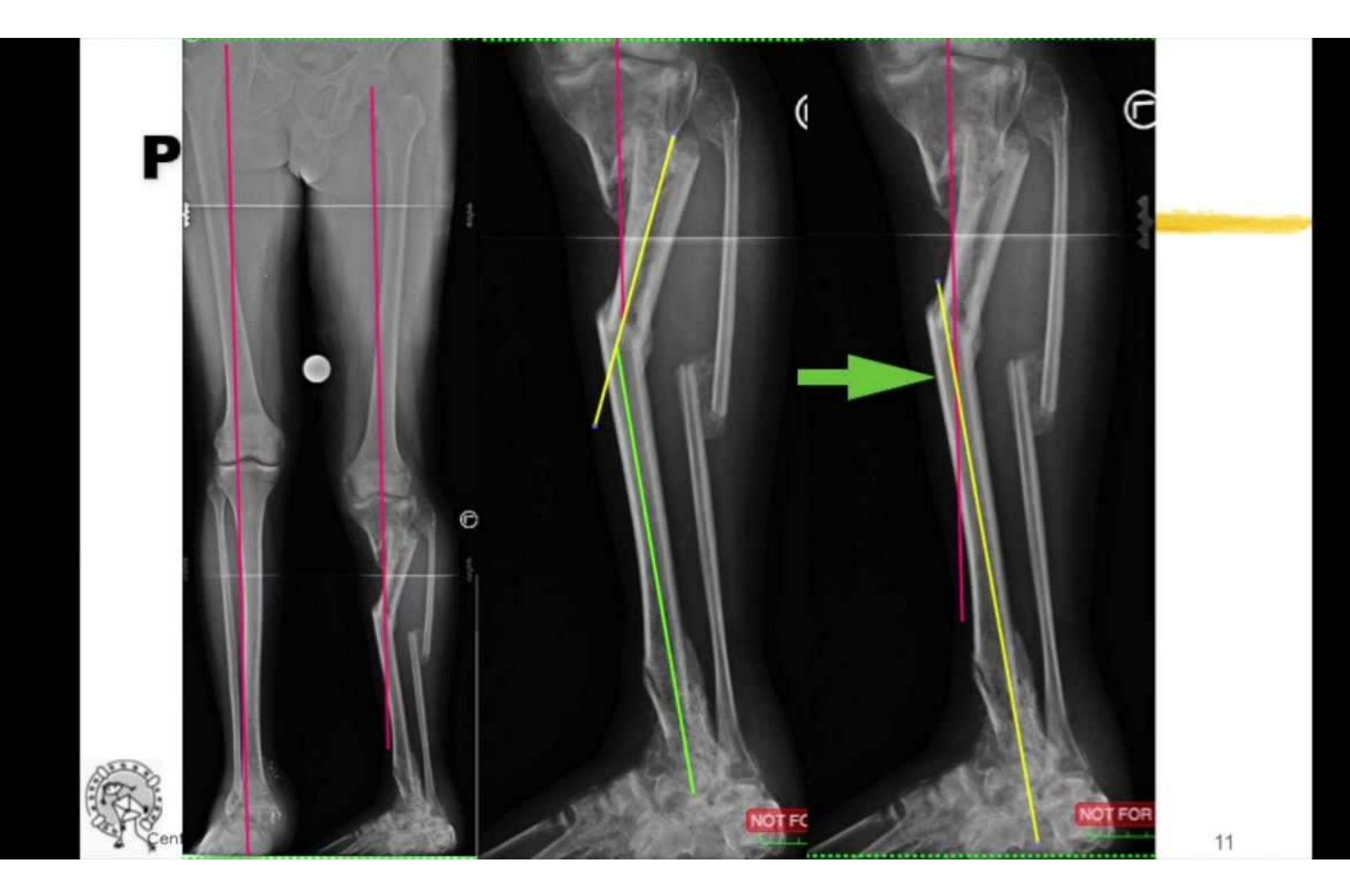

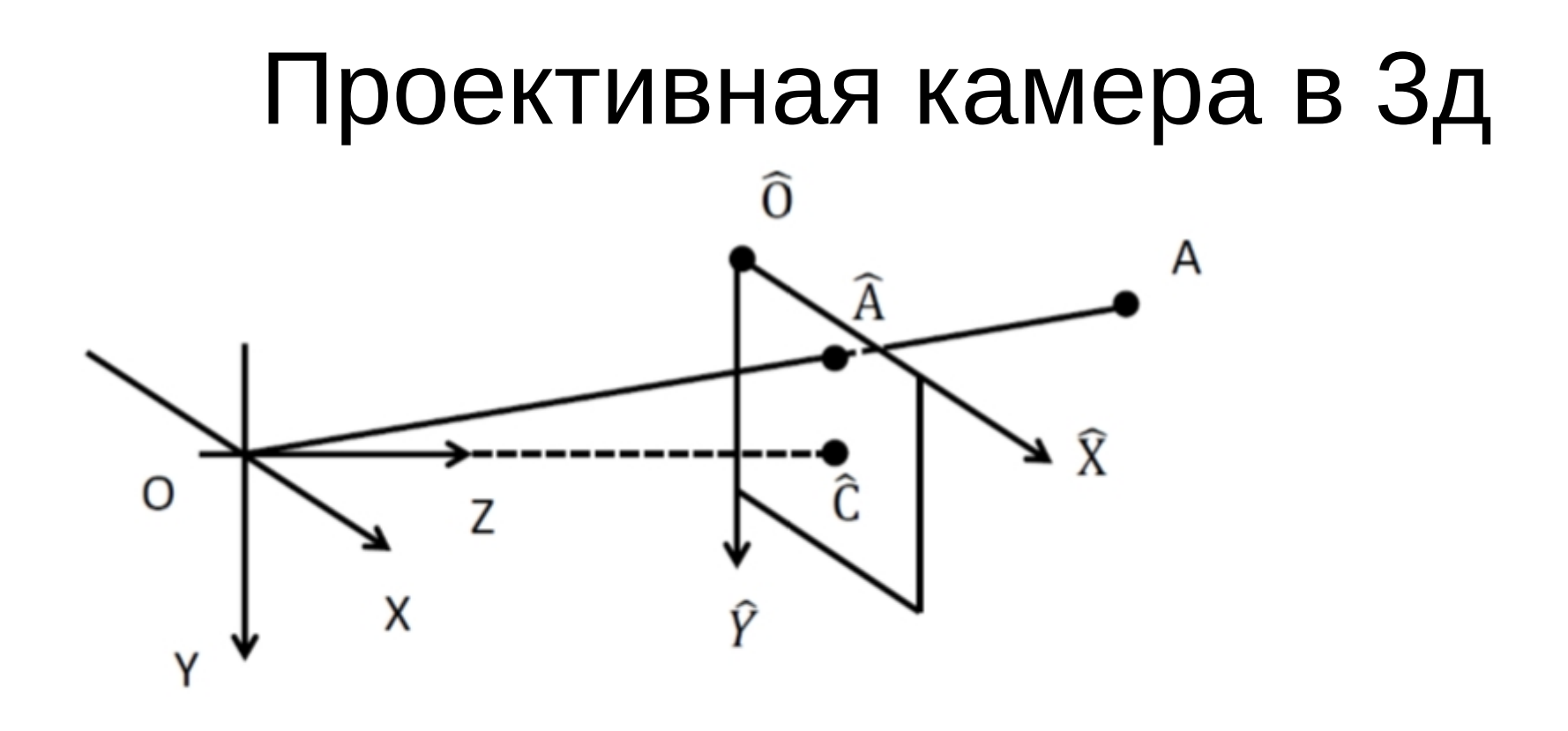

Центр камеры О, базис ОХ, ОҮ, ОZ, плоскость камеры  $\hat{O}\hat{X}\hat{Y}$ ,  $\hat{O}\hat{X}||OX, \hat{O}\hat{Y}||OY$ 

Центр кадра  $\hat{C}$  - проекция центра камеры на плоскость камеры

Фокусное расстояние  $f = |O\hat{C}|$  $\Gamma$ очка  $A$ , ее проекция  $\hat{A}$ 

### Проективная камера в Зд

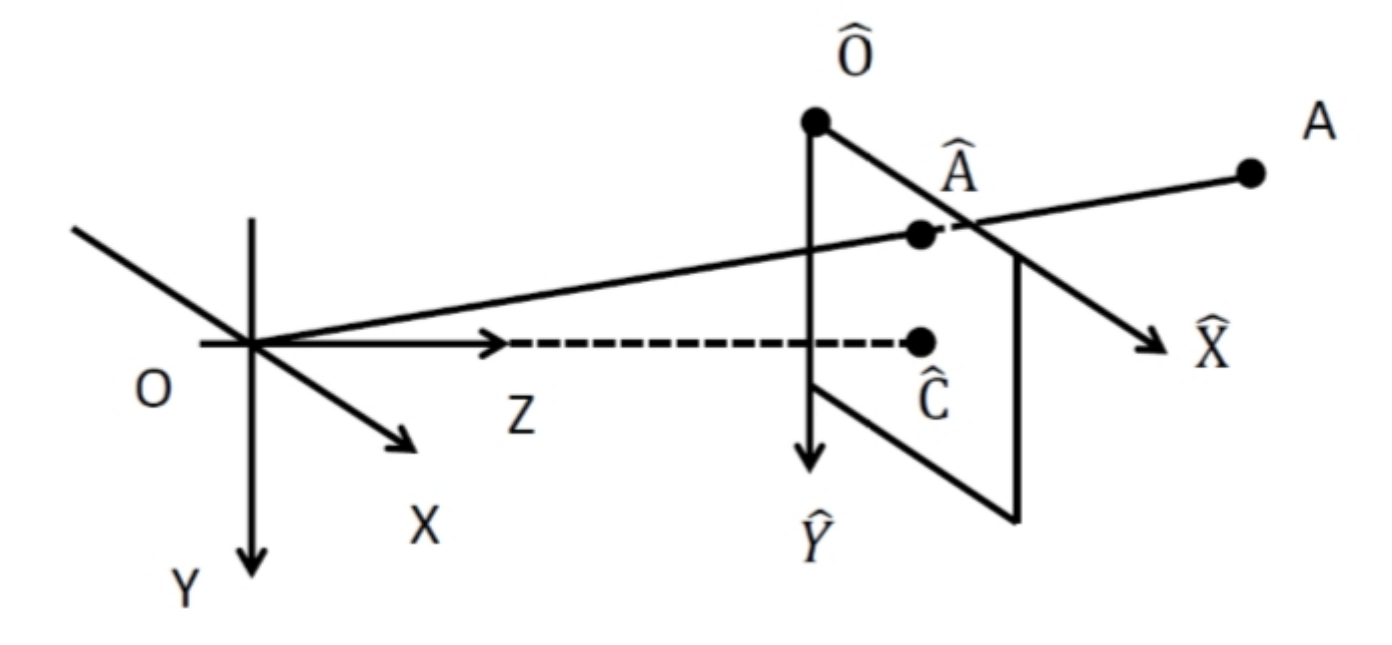

Горизонтальный и вертикальный углы обзора  $\theta_x, \theta_y$ , фокусное расстояние  $f$ , размер матрицы  $W \times H$ 

### Проективная камера в Зд

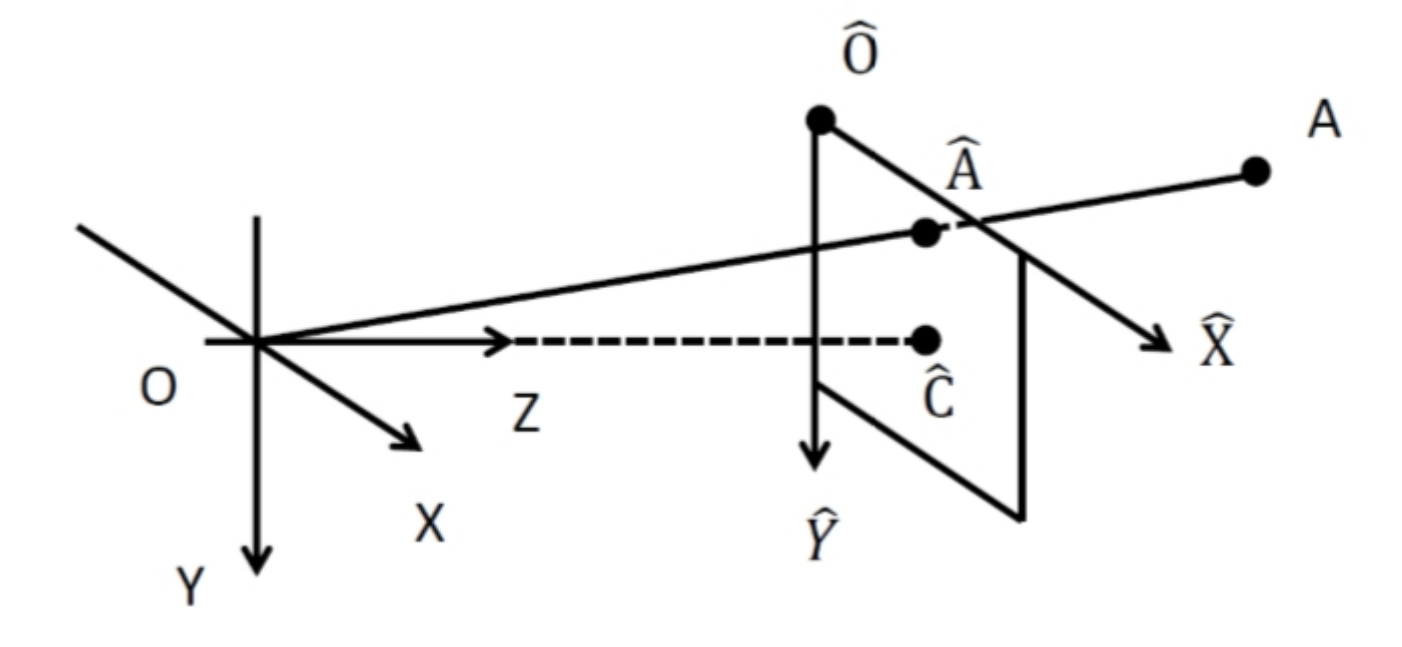

Проектирование:  $\hat{A}_X = f \frac{A_X}{A_Z} + \hat{C}_X$ Обычно, измеряем проекцию в пикселях (следовательно, f в пикселях).

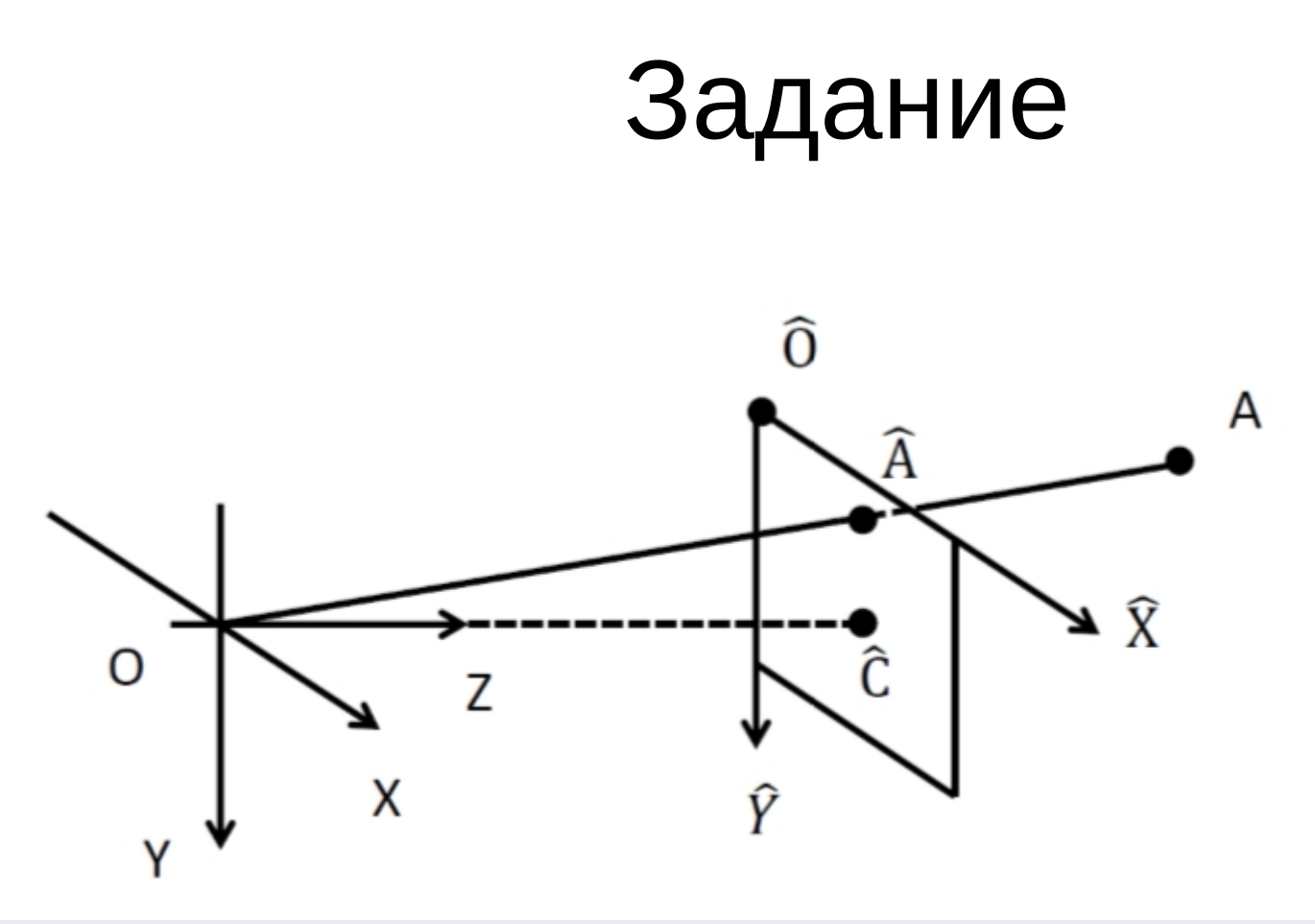

Спроектировать на камеру, установленную на высоте 1 м от поверхности земли и ориентированную так, что  $OY$ перпендикулярно поверхности, а  $OX$  параллельно горизонту с углом  $\theta_x = \theta_y = 60^\circ$  и размером матрицы  $600 \times 600$  пикс. точку, лежащую на поверхности земли влево от камеры на 1 м и впереди камеры на расстоянии 6 м.

# Выполение заданий

- Python 2.7, Numpy, PIL
- OpenCV-Python
- JetBrains Pycharm IDE